# *Ocfs2 16 User Guide*

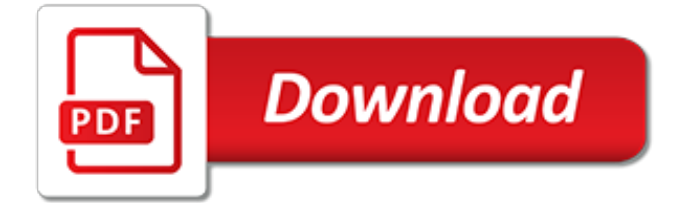

## **Ocfs2 16 User Guide**

4 Configuring Operating Systems for Oracle Grid Infrastructure and Oracle RAC. This chapter describes the operating system configuration tasks you must complete on your servers before you install Oracle Grid Infrastructure for a cluster and Oracle Real Application Clusters.

#### **Configuring Operating Systems for Oracle Grid ...**

Sorry, our feedback system is currently down. Please try again later.

#### **White papers | Dell US**

6 Configuring Users, Groups and Environments for Oracle Grid Infrastructure and Oracle RAC. This chapter describes the users, groups user environment and management environment settings to complete before you install Oracle Grid Infrastructure for a Cluster and Oracle Real Application Clusters.

#### **Configuring Users, Groups and Environments for Oracle Grid ...**

www.puschitz.com This article is a step by step guide for tuning and optimizing Red Hat Enterprise Linux on x86 and x86-64 platforms running Oracle 9i (32bit/64bit) and Oracle 10g (32bit/64bit) standalone and RAC databases.

#### **Tuning and Optimizing Red Hat Enterprise Linux for Oracle ...**

Subscribe to my channel so that you can be part of the "Community Tab" and access more helpful information. If you get any tutoring from me, I am now giving the Core Nursing Fundamentals for FREE ...

#### **anneliese garrison - YouTube**

Unionfs is a filesystem service for Linux, FreeBSD and NetBSD which implements a union mount for other file systems.It allows files and directories of separate file systems, known as branches, to be transparently overlaid, forming a single coherent file system.

#### **UnionFS - Wikipedia**

Apache Hadoop (/ h ə ˈ d uː p /) is a collection of open-source software utilities that facilitate using a network of many computers to solve problems involving massive amounts of data and computation. It provides a software framework for distributed storage and processing of big data using the MapReduce programming model.Originally designed for computer clusters built from commodity ...

#### **Apache Hadoop - Wikipedia**

ACFS cannot be used for a root file system, boot file system, or a file system containing the executables for Grid Infrastructure. It is also not supported to store in ACFS any files that can be natively stored in ASM; i.e., it is not supported to store Oracle Database files (controlfiles, datafiles, archived logs, online redo logs, etc) .

#### **Oracle 11gR2 ASM and ACFS – Cloud File System License**

Abstract This document provides guidance and an overview to high level general features and updates for SUSE Linux Enterprise Server 11 Service Pack 3 (SP3). Besides architecture or productspecific information, it also describes the capabilities and limitations of SLES 11 SP3. General documentation may be found at: .

#### **Release Notes for SUSE Linux Enterprise Server 11 Service ...**

View and Download Oracle EXADATA X6-2 installation and configuration manual online. Database Machine. EXADATA X6-2 Server pdf manual download. Also for: Exadata x4-8, Exadata x3-2, Exadata x5-8, Exadata x3-8, Exadata x4-2l, Exadata x2-2, Exadata x6-8, Exadata x4-2, Exadata x2-8,...

#### **Oracle EXADATA X6-2 Installation And Configuration Manual**

This document provides guidance and an overview to high level general features and updates for

SUSE Linux Enterprise Server 12 SP2. Besides architecture or product-specific information, it also describes the capabilities and limitations of SUSE Linux Enterprise Server 12 SP2. If you are skipping one or more service packs, check the release notes of the skipped service packs as well.

### **Release Notes | SUSE Linux Enterprise Server 12 SP2**

Thu May 16 04:55:49 UTC 2019 a/kernel-firmware-20190514\_711d329-noarch-1.txz: Upgraded. a/kernel-generic-4.19.43-x86\_64-1.txz: Upgraded. a/kernel-huge-4.19.43-x86\_64-1.txz: Upgraded.

#### **The Slackware Linux Project: Slackware ChangeLogs**

However, Car #1 reaches its top speed (120mph) far faster than Car # 2 reaches that same top speed of Car  $\#1$  (120mph). Car  $\#2$  continues to accelerate (and, eventually, overtakes Car  $\#1$ ), but takes an inordinately long amount of time to hit its top speed of 180mph.. Again – which car do you think would feel faster to its driver?. You know – the feeling of pushing the gas pedal and the car ...

[the essential guide to training global audiences your planning resource,](http://nagpalthreads.in/the_essential_guide_to_training_global_audiences_your_planning_resource.pdf) [how to make herbal smoke incense a](http://nagpalthreads.in/how_to_make_herbal_smoke_incense_a_guide_to_making.pdf) [guide to making,](http://nagpalthreads.in/how_to_make_herbal_smoke_incense_a_guide_to_making.pdf) [toolkit texts grades 2 3 short nonfiction for guided and,](http://nagpalthreads.in/toolkit_texts_grades_2_3_short_nonfiction_for_guided_and.pdf) [mastering monday a guide to integrating](http://nagpalthreads.in/mastering_monday_a_guide_to_integrating_faith_and_work.pdf) [faith and work,](http://nagpalthreads.in/mastering_monday_a_guide_to_integrating_faith_and_work.pdf) [comcast houston tv guide,](http://nagpalthreads.in/comcast_houston_tv_guide.pdf) [the simpsons episode guide](http://nagpalthreads.in/the_simpsons_episode_guide.pdf), [ftce professional education test study](http://nagpalthreads.in/ftce_professional_education_test_study_guide.pdf) [guide,](http://nagpalthreads.in/ftce_professional_education_test_study_guide.pdf) [the american express pocket guide to venice american express pocket](http://nagpalthreads.in/the_american_express_pocket_guide_to_venice_american_express_pocket.pdf), [ulysses travel guide martinique](http://nagpalthreads.in/ulysses_travel_guide_martinique.pdf), [concorso guide turistiche,](http://nagpalthreads.in/concorso_guide_turistiche.pdf) [business plans that work a guide for small business 2,](http://nagpalthreads.in/business_plans_that_work_a_guide_for_small_business_2.pdf) [mastering your hidden self a](http://nagpalthreads.in/mastering_your_hidden_self_a_guide_to_the_huna_way.pdf) [guide to the huna way](http://nagpalthreads.in/mastering_your_hidden_self_a_guide_to_the_huna_way.pdf), [faber lake safety the essential lake safety guide for children](http://nagpalthreads.in/faber_lake_safety_the_essential_lake_safety_guide_for_children.pdf), [disability illness superbook](http://nagpalthreads.in/disability_illness_superbook_book_17_medical_product_equipment_guide.pdf) [book 17 medical product equipment guide](http://nagpalthreads.in/disability_illness_superbook_book_17_medical_product_equipment_guide.pdf), [farner bockencustomer guide](http://nagpalthreads.in/farner_bockencustomer_guide.pdf), [cessna 150 a pilot s guide](http://nagpalthreads.in/cessna_150_a_pilot_s_guide.pdf), [the concise](http://nagpalthreads.in/the_concise_guide_to_today_s_religions_and_spirituality_includes.pdf) [guide to today s religions and spirituality includes](http://nagpalthreads.in/the_concise_guide_to_today_s_religions_and_spirituality_includes.pdf), [guide turistiche italiane](http://nagpalthreads.in/guide_turistiche_italiane.pdf), [child anxiety disorders a guide to](http://nagpalthreads.in/child_anxiety_disorders_a_guide_to_research_and_treatment_2nd.pdf) [research and treatment 2nd](http://nagpalthreads.in/child_anxiety_disorders_a_guide_to_research_and_treatment_2nd.pdf), [vagrant story strategy guide](http://nagpalthreads.in/vagrant_story_strategy_guide.pdf), [30 dreams of sex and death erotic fiction of ally mauser](http://nagpalthreads.in/30_dreams_of_sex_and_death_erotic_fiction_of_ally_mauser.pdf) [elder scrolls online ps4 pvp guide,](http://nagpalthreads.in/elder_scrolls_online_ps4_pvp_guide.pdf) [game guide kass basher](http://nagpalthreads.in/game_guide_kass_basher.pdf), [i 75 and the 401 a traveler s guide from,](http://nagpalthreads.in/i_75_and_the_401_a_traveler_s_guide_from.pdf) [eksamen](http://nagpalthreads.in/eksamen_biologi_2_var_2016.pdf) [biologi 2 var 2016](http://nagpalthreads.in/eksamen_biologi_2_var_2016.pdf), [time warner cable tv guide milwaukee,](http://nagpalthreads.in/time_warner_cable_tv_guide_milwaukee.pdf) [elephants calendar 2016 wall calendars animal](http://nagpalthreads.in/elephants_calendar_2016_wall_calendars_animal_calendar_monthly_wall_calendar.pdf) [calendar monthly wall calendar,](http://nagpalthreads.in/elephants_calendar_2016_wall_calendars_animal_calendar_monthly_wall_calendar.pdf) [guide de survie pour parents desempares,](http://nagpalthreads.in/guide_de_survie_pour_parents_desempares.pdf) [game guide the evil within](http://nagpalthreads.in/game_guide_the_evil_within.pdf), [guide du](http://nagpalthreads.in/guide_du_routard_malaisie_kuala_lumpur.pdf) [routard malaisie kuala lumpur,](http://nagpalthreads.in/guide_du_routard_malaisie_kuala_lumpur.pdf) [kids love the virginias a parent s guide to exploring](http://nagpalthreads.in/kids_love_the_virginias_a_parent_s_guide_to_exploring.pdf)